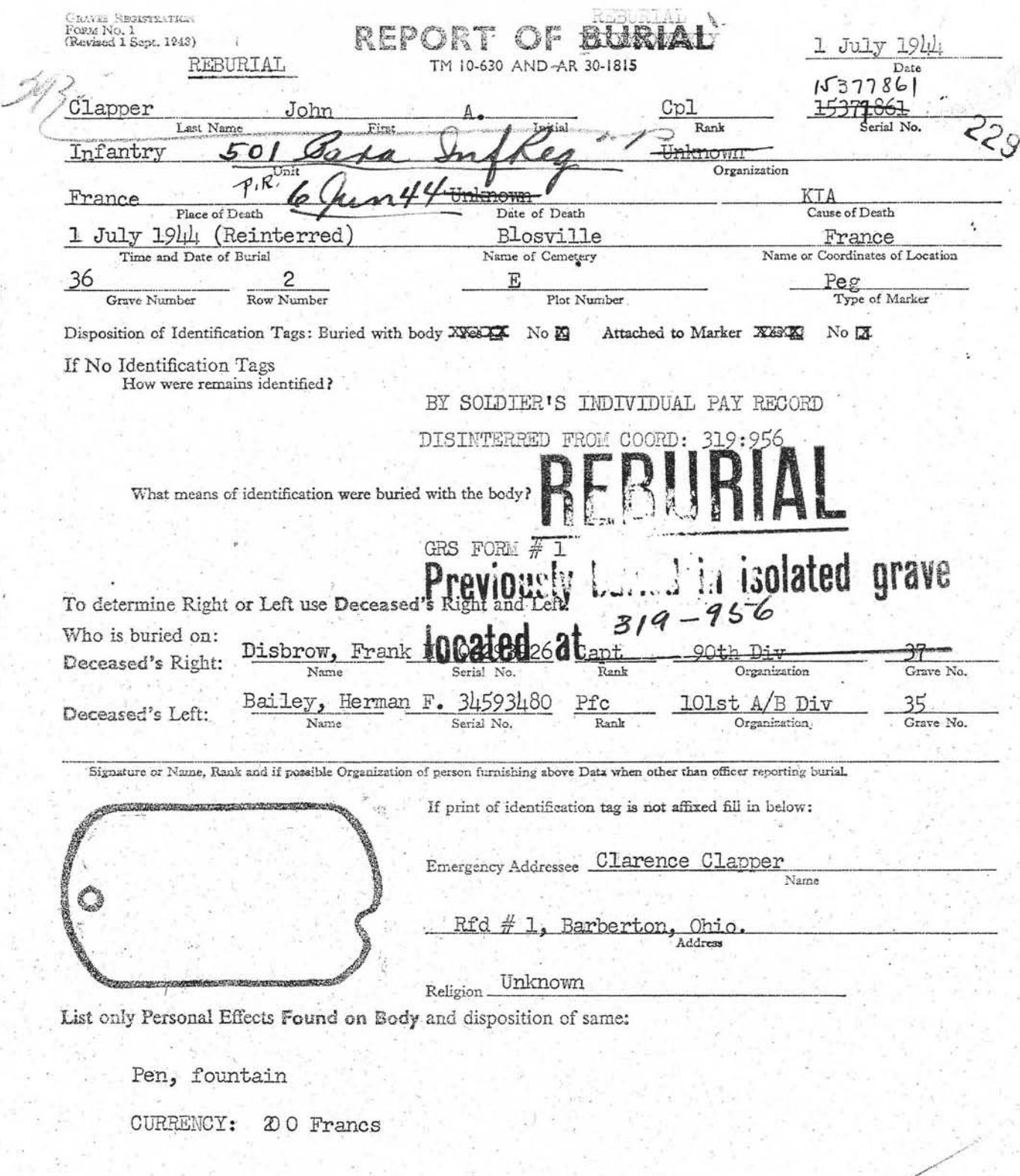

Signature of Officer or other person reporting byfial **COLLEGE STREET**<br>Verified by G.R.S. Officer

DALE C. SHERWOOD

мо мм. 22/9/43. 38ом/8/15219

serial No. 15371861 Name CLapper John A. Address Nearest Relative Clarence Clarence (Fe Baberton Skin Address  $RDP1$ Date  $\frac{7}{11444}$ Battle Area Voronarch Cametary Place of Burial Point of Coordination Members Missing Signed Cibra

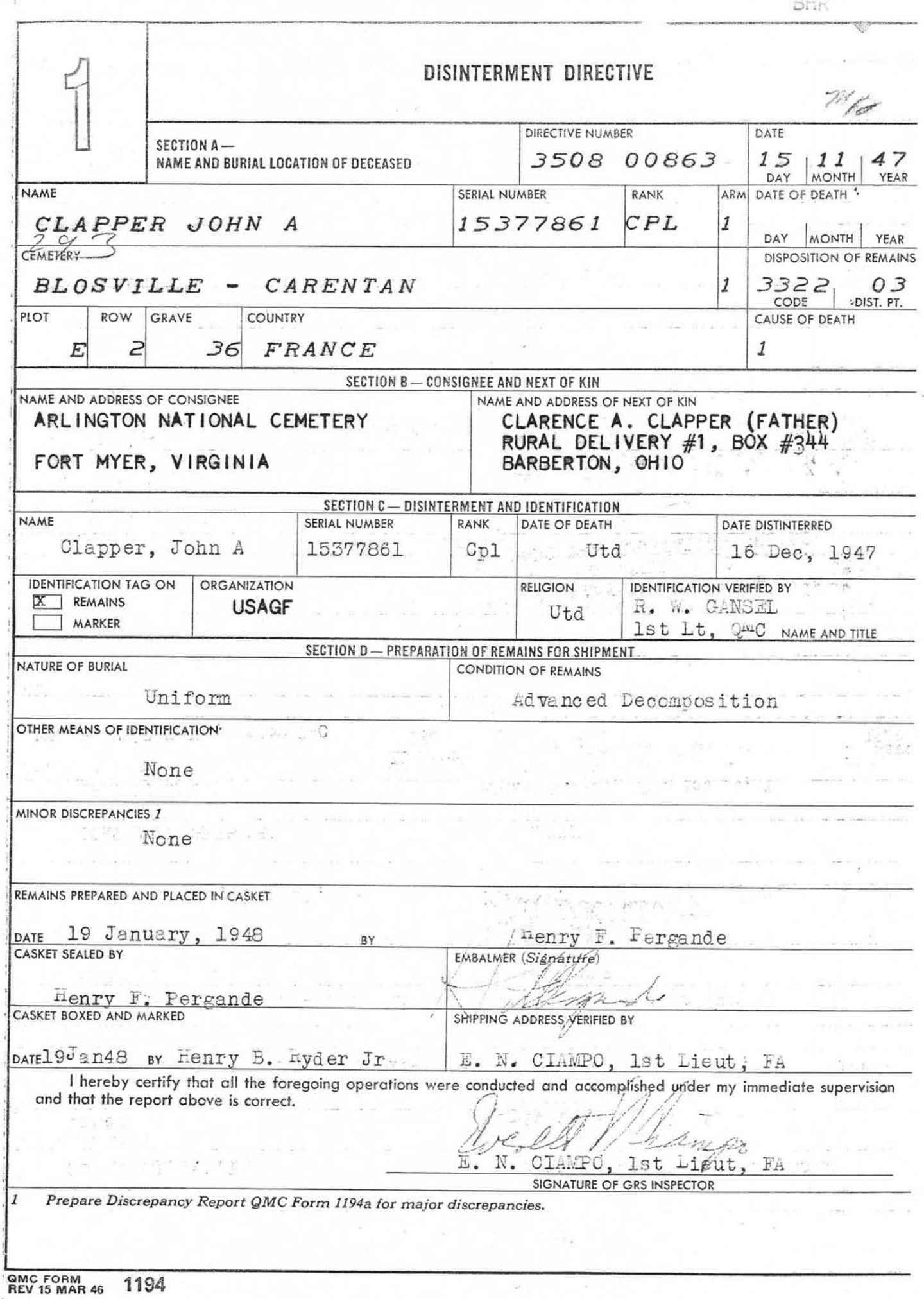

 $\label{eq:2.1} \begin{array}{ccccc} \tilde{a} & \tilde{a} & \tilde{a} & \tilde{a} & \tilde{a} & \tilde{a} \\ \tilde{a} & \tilde{a} & \tilde{a} & \tilde{a} & \tilde{a} \\ \end{array}$ 

- 81

ţ,

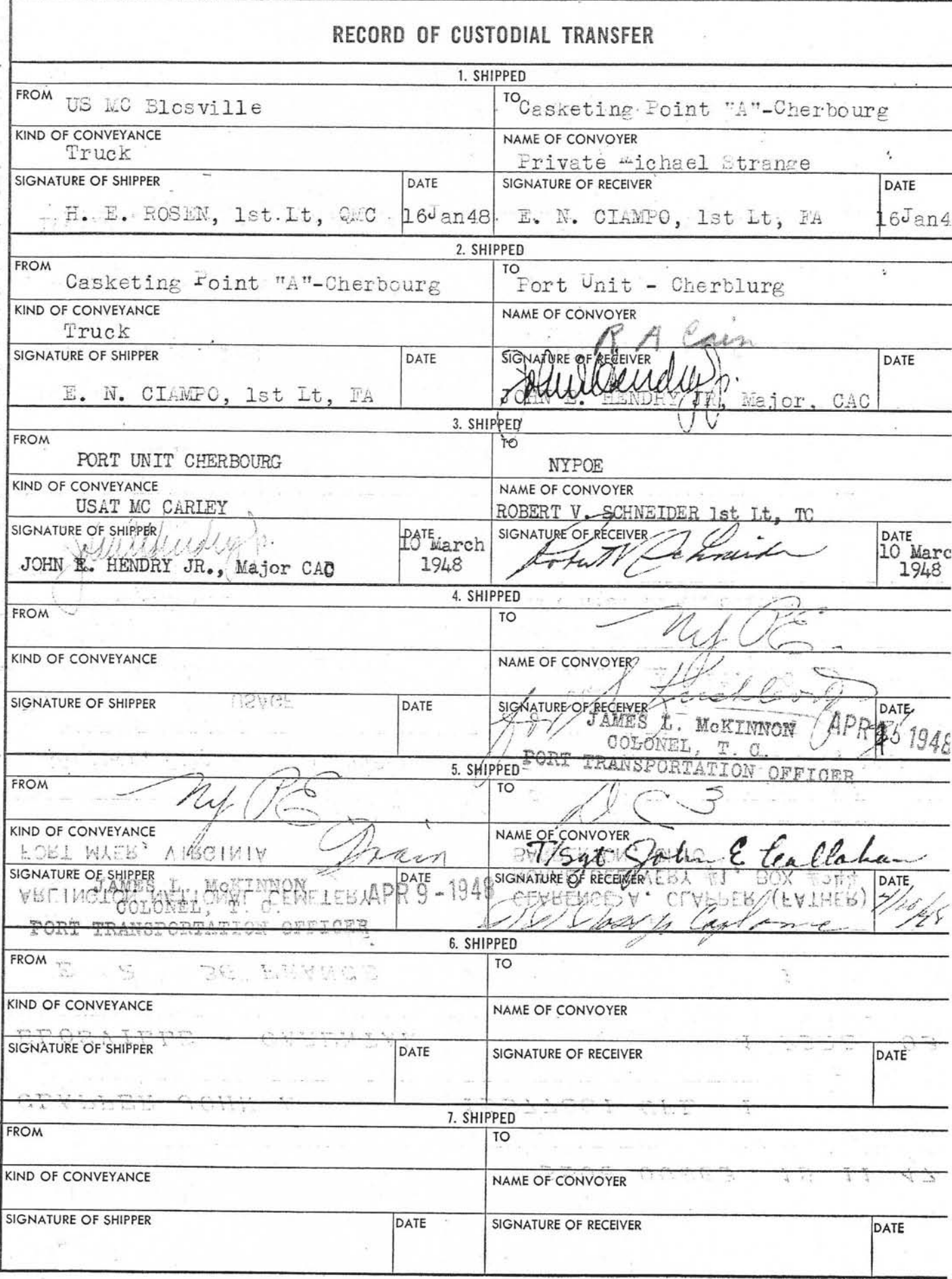

**Contract Contract** 

# WAR DEPARTMENT

G)

# THE ADJUTANT GENERAL'S OFFICE

WASHINGTON 25, D. C.

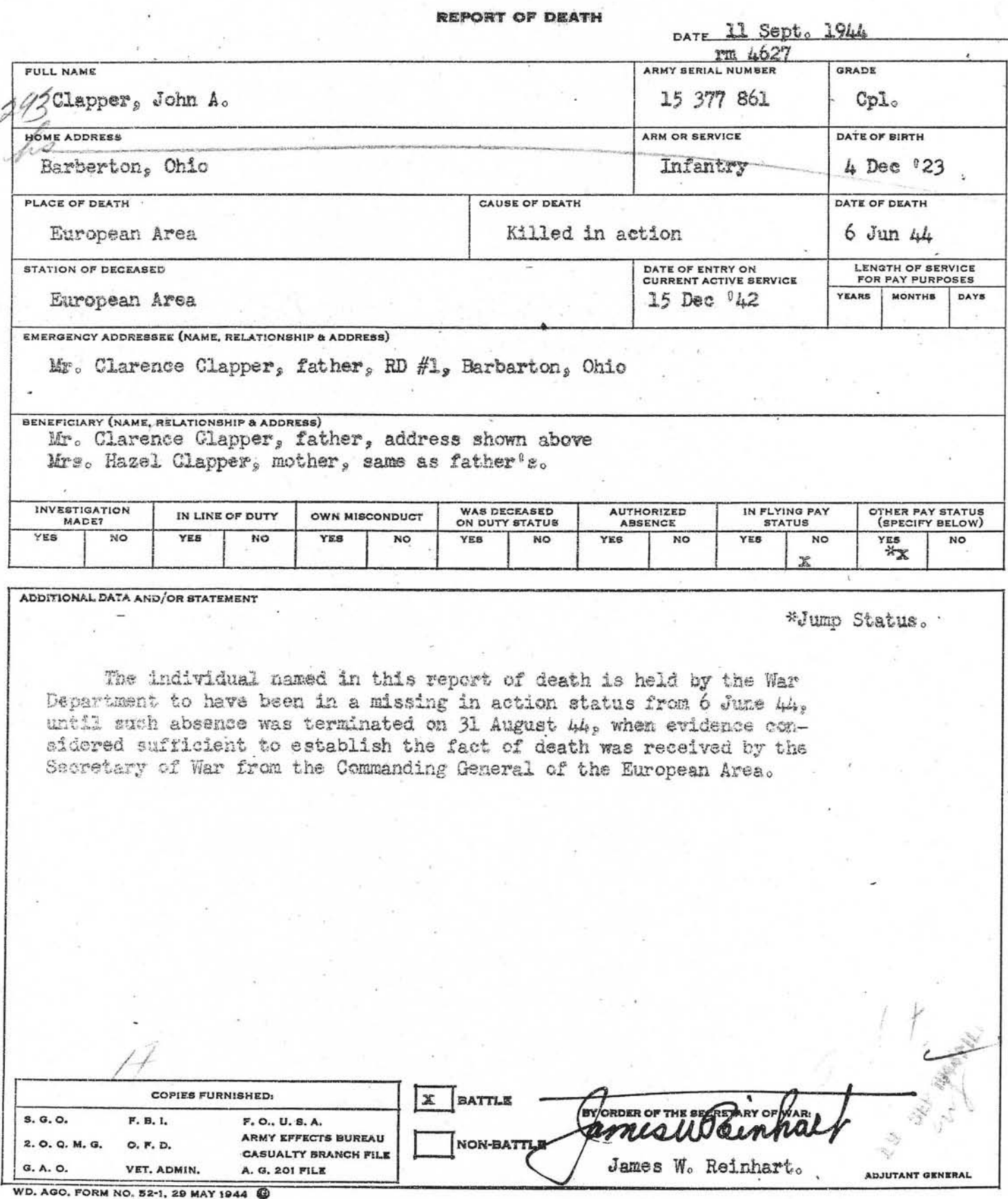

# WAR DEPARTMENT

# THE ADJUTANT GENERAL'S OFFICE

WASHINGTON 25, D. C.

 $\frac{1}{48}$ 

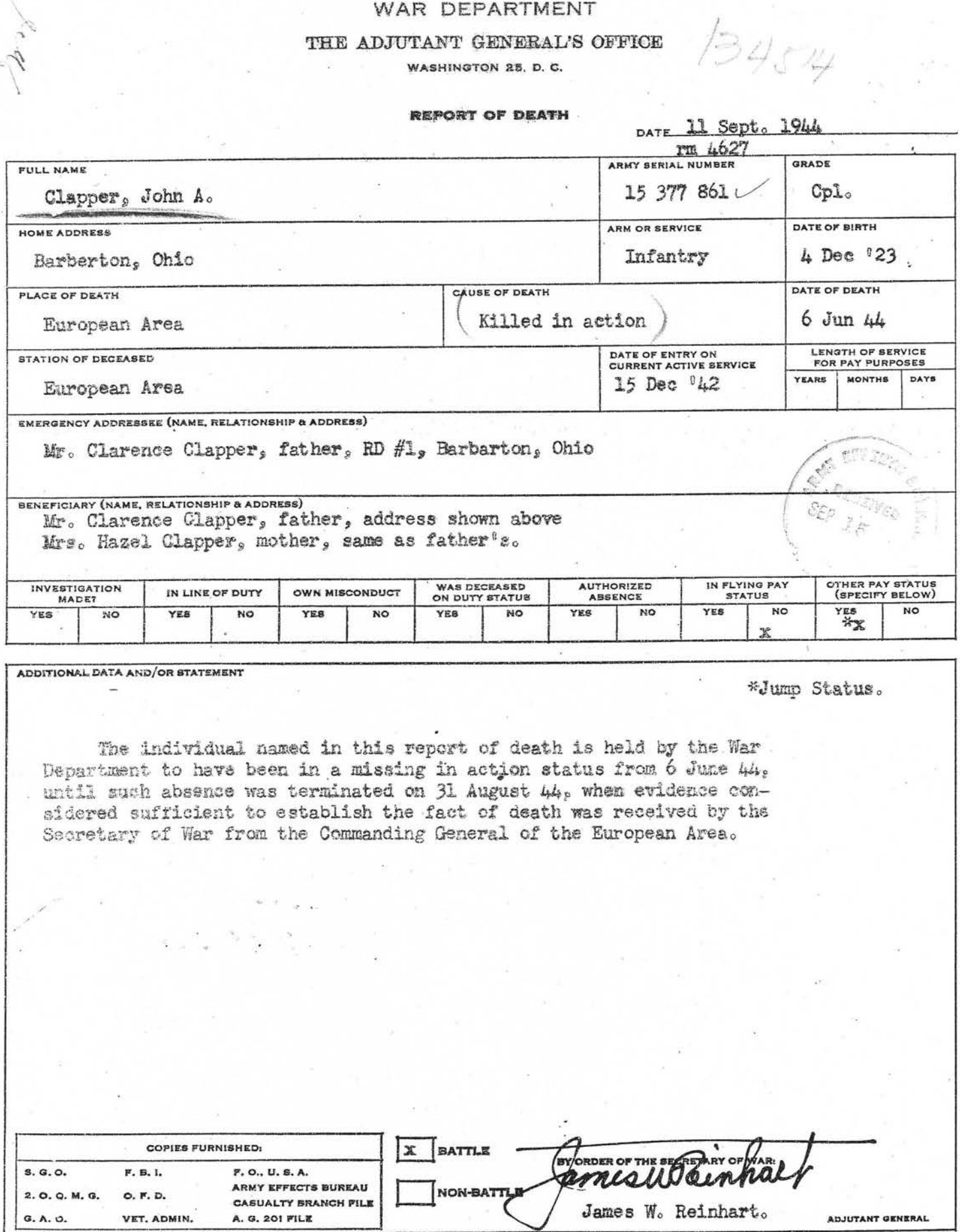

 $\mathcal{A}^{\mathcal{A}}$ 

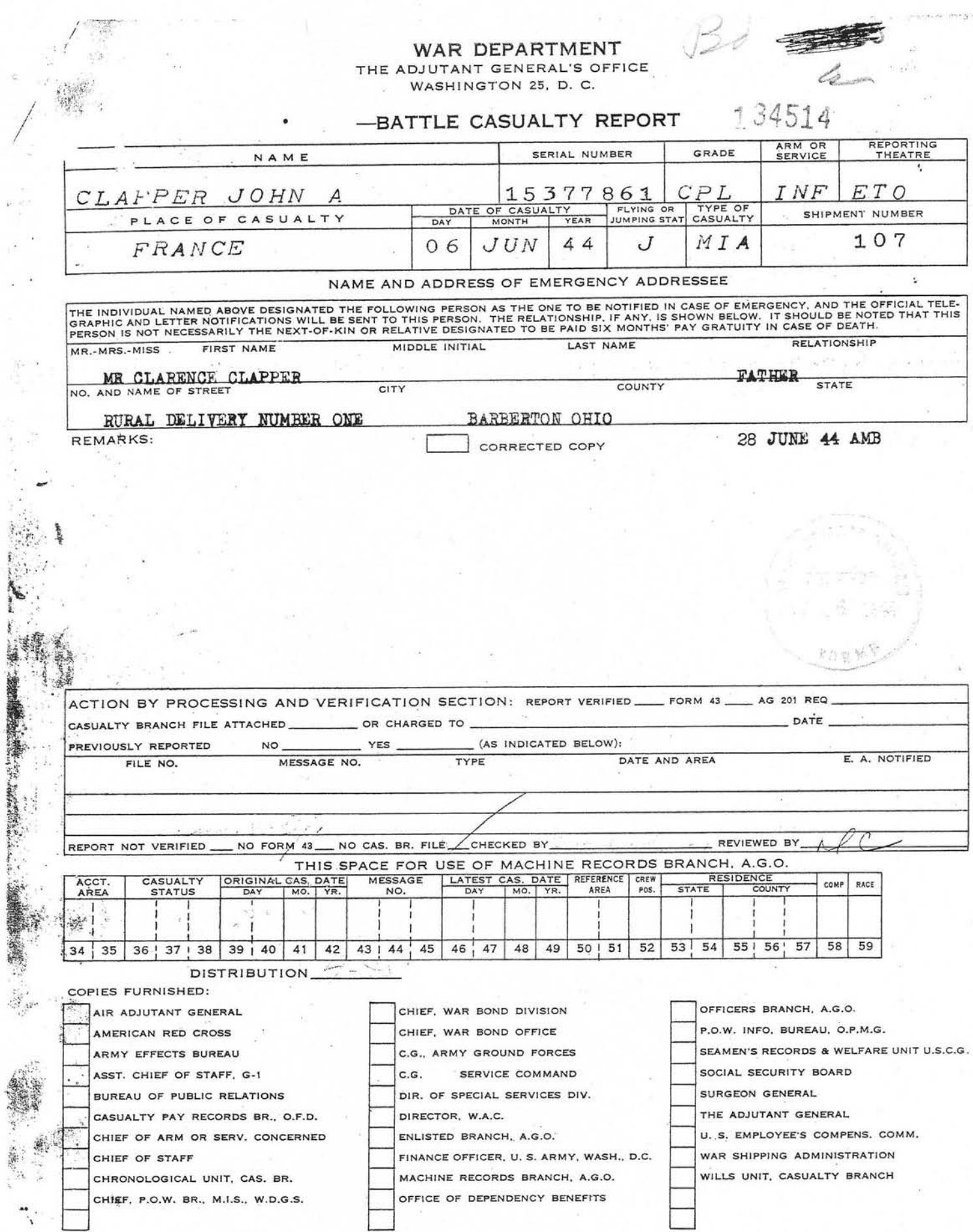

AREN SERVIES FORCES ARMY EFFECTS BUREAU

# ORDER FOR SHIPMENT

SHIP TO:

Cpl. John A. Clapper

Effects of: Name

13577861

134814 D

Case No.

Tt.

ASN

**DATE** 10 May 1945 JRM: VJ: cl

REMARKS:

Inclose Bureau Check Acet. No. Amount Inclose Waluables" item Ship "Valuables" item(s)

ROUT ING:

Accounting Branch *<u>Aarehouse</u>* Division Files Branch, Adm. Div. drs. alriam Glapper

c/o Russell ware

 $L = D - BZ$ 

Burberton, Ohio

FOR: Effects Quartermaster

Remove G.I. Note discrepancy in Films removed Diary removed Laundry removed

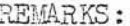

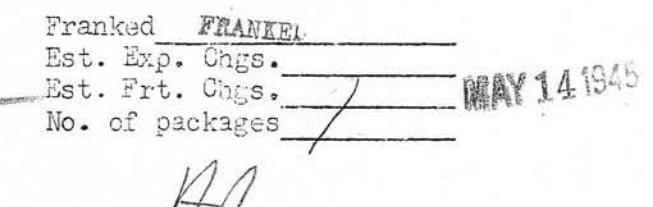

Shipping Clerk

Eff. QM Form  $11(26 \text{ Dec } 11)$ 

Date

×,

TO: Clarence A Clapper RD #1 Box 344 Barberton, Ohio

The authorized inscription for a Government headstone of the general type (furnished for all decedents except those who served only during the Civil and Spanish-American Wars) includes: (1) The State from which the veteran came; (2) religious emblem in a small circle above the inscription on the face of the headstone; and (3) the dates of birth and death.

In order that the appropriate information, as desired by the next of kin, may be shown on the headstone for the decedent whose name is listed below, it is requested that you fill in the proper spaces indicated below the data called for, and RETURN THIS FORM PROMPTLY TO THE

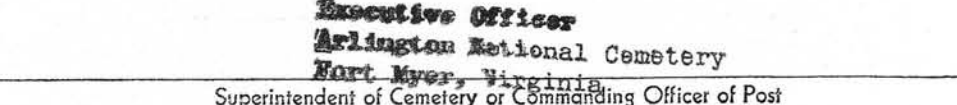

If this form is not returned to the Superintendent within fifteen (15) days from date of mailing, the headstone will be ordered with the data as to religious emblem, State and date of birth inscribed thereon as shown in the official records, and NO CHANGE WILL BE MADE AT A LATER DATE AT GOVERNMENT EXPENSE.

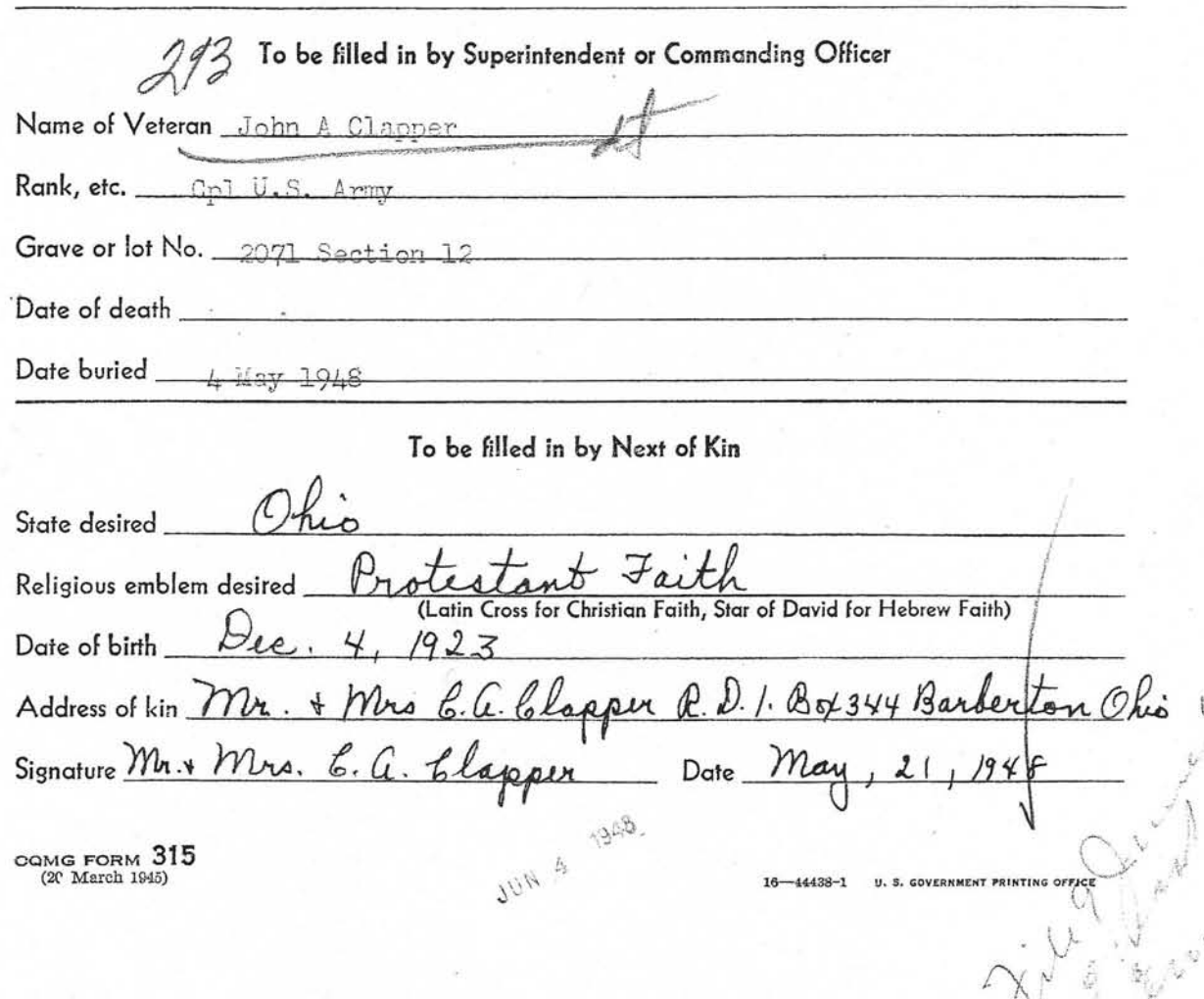

# **RECEIPT OF REMAINS**

**DISTRIBUTION CENTER** AGR DISTRIBUTION CENTER, PHILA QM DEPOT

> **SUPERINTENDENT** ARLINGTON NATIONAL CEMETERY FORT MYER, VIRGINIA

**REMAINS CONSIGNED TO:** 

XXXXXXX DAY LETTER ٠,

Ŷ.

FIFTY-SIX (56) REMAINS DELIVERED TO ARLINGTON NATIONAL CEMETERY, FORT MYER, VA. AT APPROXIMATELY SEVEN A.M. TWENTY SEVEN APRIL ACCOMPANIED **EXAMPLE PROPERTY AND SCREEN SECTION AND SET OF SCREEN PROPERTY.** BY MILITARY ESCORT.

FRANK M. GREEN, JR. MAJOR, QMC.

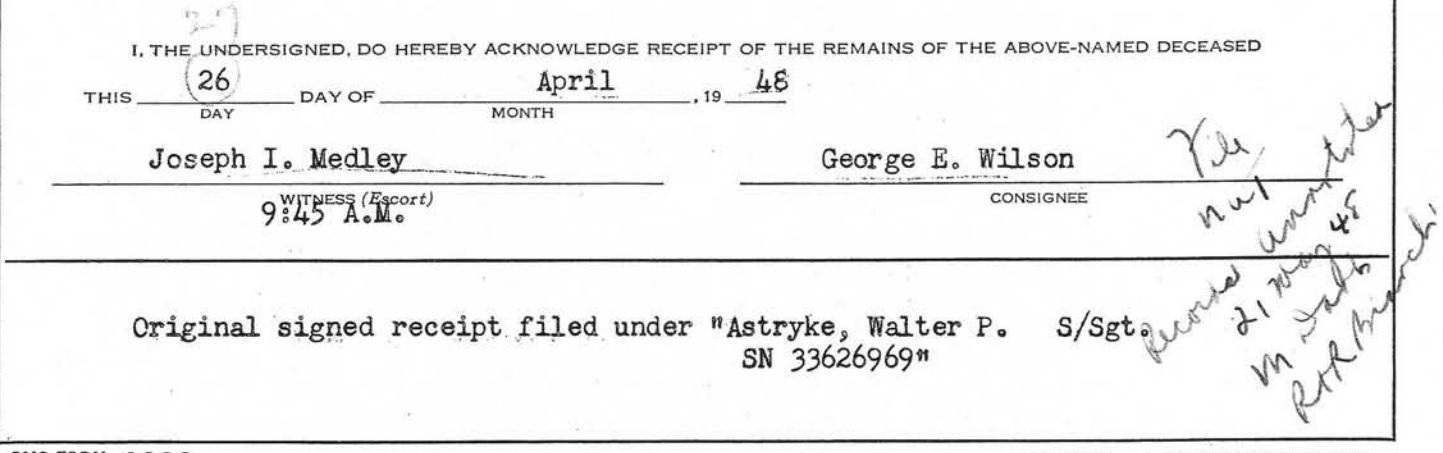

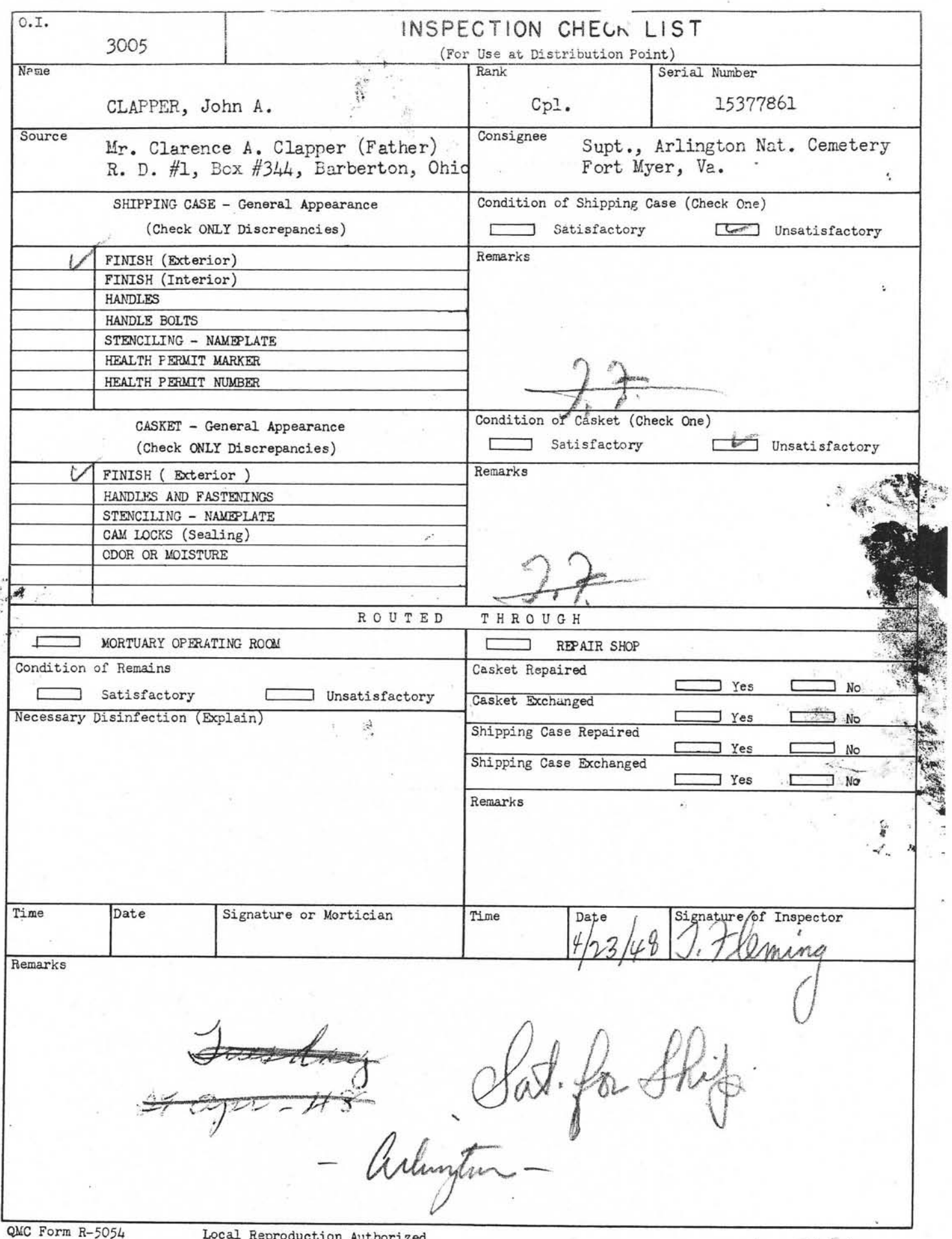

i.

WESTERN<br>UNION

# WESTERN<br>UNION

U

COLLEGT BARBERTON OHIO MAR 30 1032A **WUZ33** 7

PHILADELPHIA QUARTERMASTER DEPOT ANS 29TH 900A ATTN AMERICAN

 $\overline{b}$ 

 $30$ 

 $\tilde{\varepsilon}$ 

**TERN** 

REGISTRATION DIVN **GRAVES** 

GORREGT AND NO ADDITIONAL SERVICES **REGORDS** 

CLARENGE A CLAPPER.

1125A THANK YOU

**ESTERN**<br>UNION

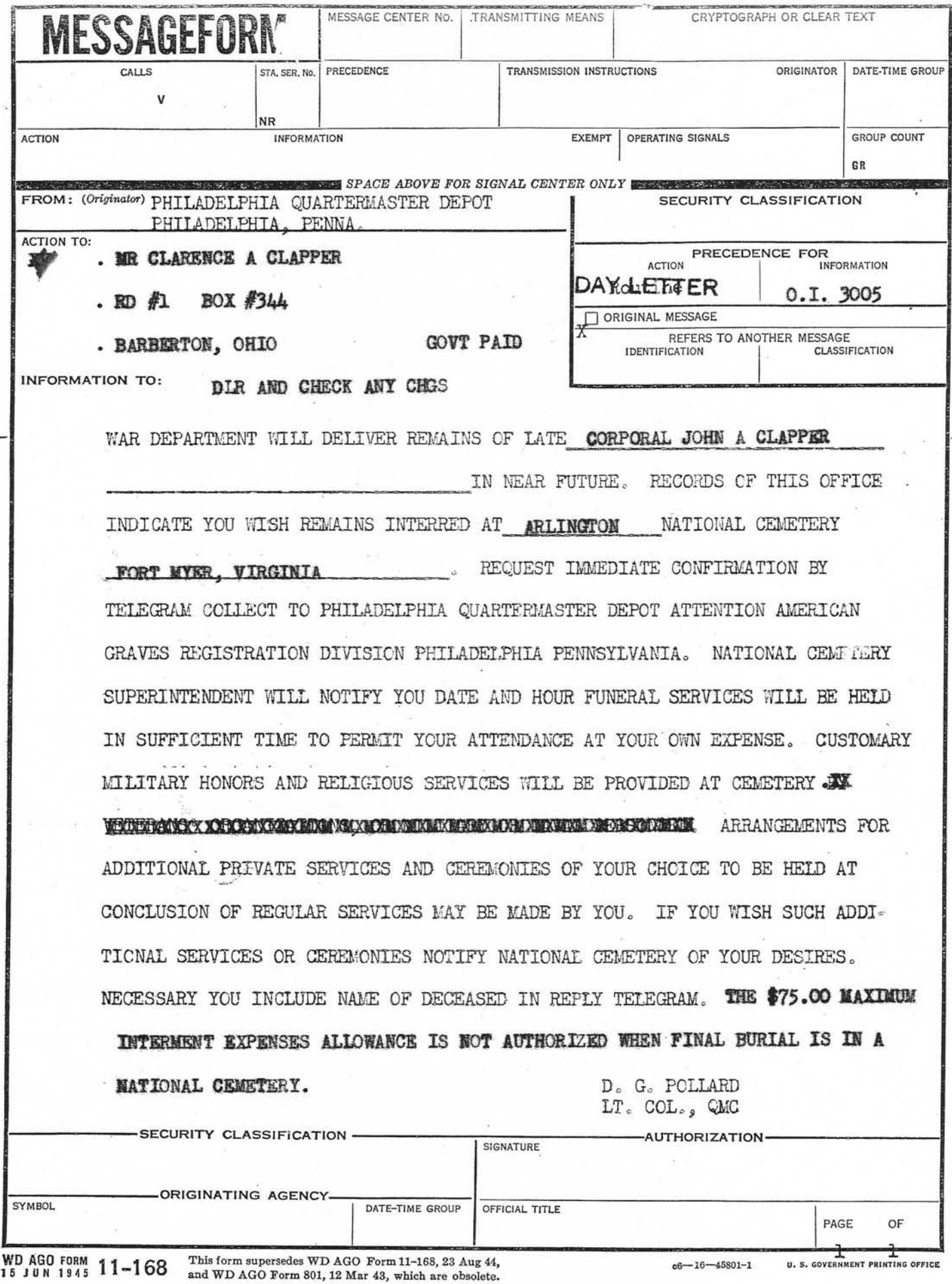

 $T=3$ 

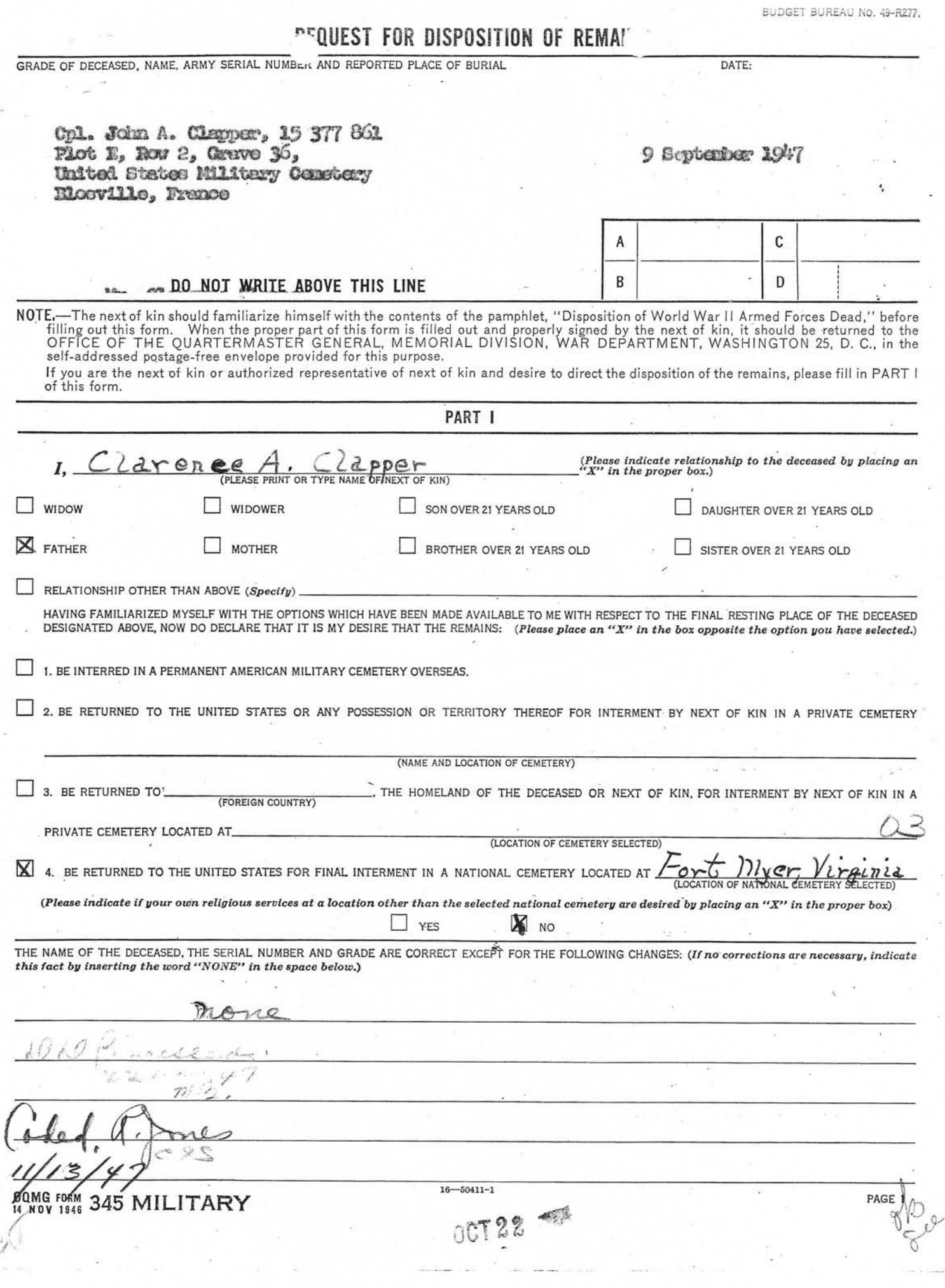

#### PART | (Continued)

If on Page 1 of this form you have selected Option Number 2 or 3, or Option Number 4 with you. own funeral ceremonies desired at a location other than the selected national cemetery, complete one of these sections.

I, AS THE NEXT OF KIN, DO FURTHER DECLARE THAT I DESIRE THE REMAINS TO BE SENT TO THE FOLLOWING PERSON WHO HAS AGREED TO RECEIVE THEM:

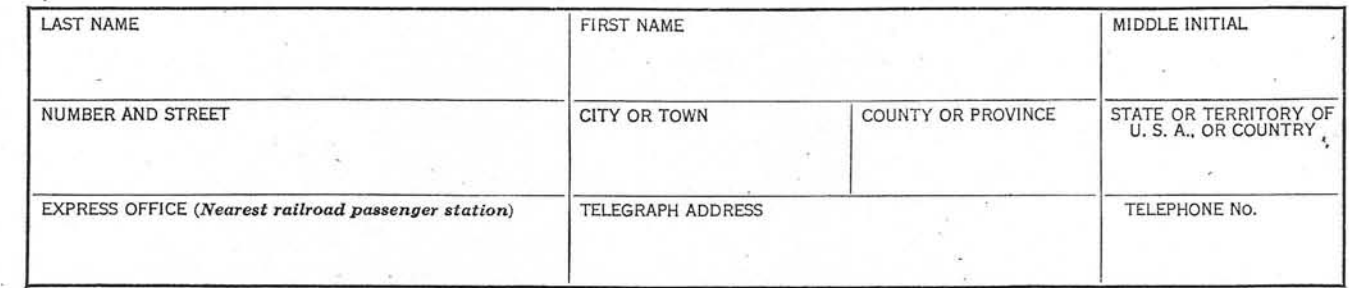

OR

I, AS THE NEXT OF KIN, DO FURTHER DECLARE THAT I DESIRE THE REMAINS TO BE SENT TO THE FOLLOWING FUNERAL DIRECTOR WHO HAS AGREED TO RECEIVE THEM:

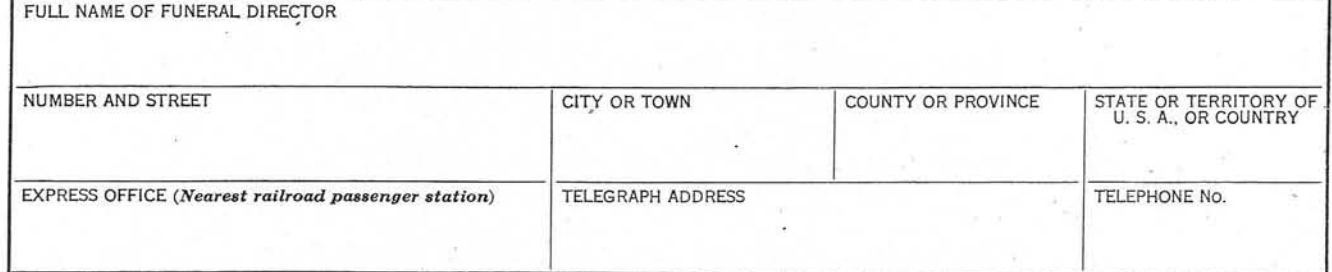

IN CASE OF EMERGENCY THE NAME AND ADDRESS OF THE PERSON NEXT IN LINE OF KINSHIP AFTER ME, AS SET FORTH IN THE PAMPHLET, "DISPOSITION OF WORLD WAR II ARMED FORCES DEAD," IS:

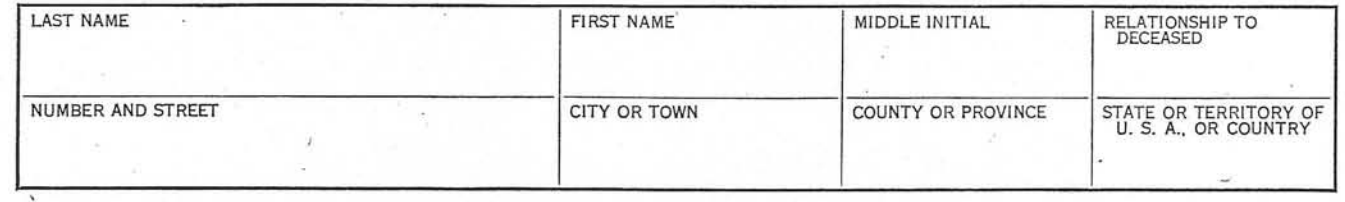

REMARKS OR ADDITIONAL INSTRUCTIONS (For additional space use page 4.\*)

AS EXPLAINED IN THE PAMPHLET, "DISPOSITION OF WORLD WAR II ARMED FORCES DEAD," I AM THE NEXT OF KIN AND THE INDIVIDUAL AUTHORIZED TO DIRECT THE DISPOSITION OF THE SAID REMAINS.

I, the undersigned, DO SOLEMNLY SWEAR (OR AFFIRM) that the statements made by me in the foregoing document are full and true to the best of my knowledge and belief.

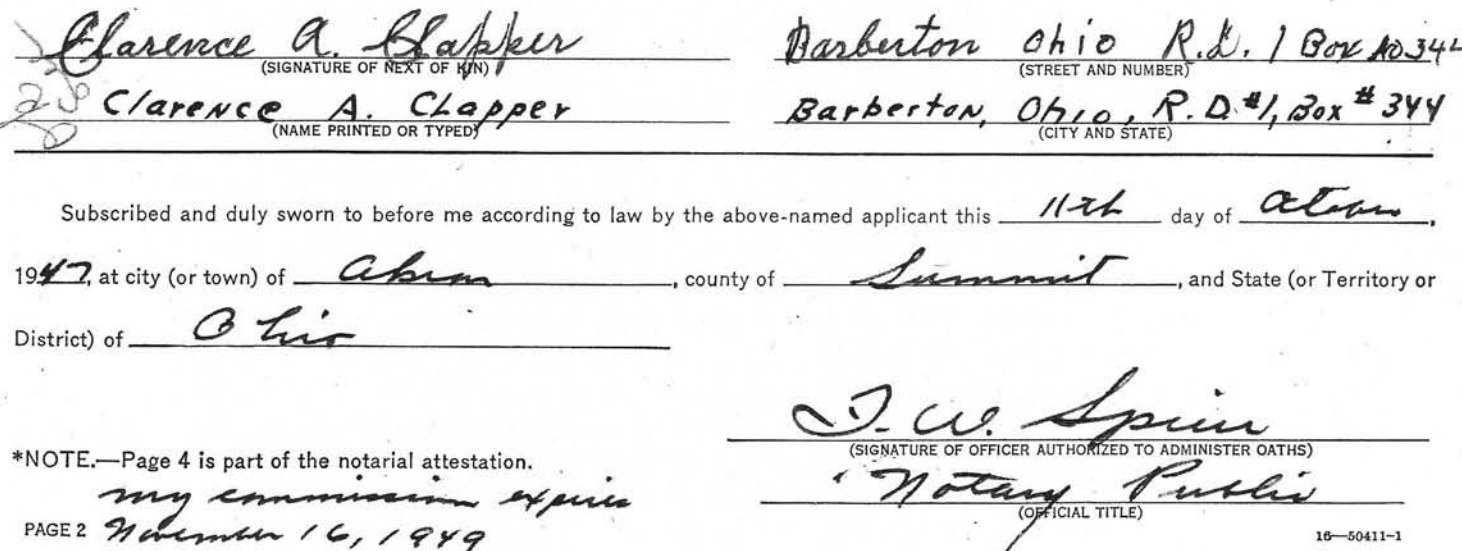

 $16 - 50411 - 1$ 

GNORE 314.6 Graves Registration V.S. Muss (European)

22 November 1946

SUBJECT: Burial Records (Max)

**TO!** Commanding Officer American Graves Eaglstration Command European Theater Area APO 887, c/o Postmaster New York, New York

1. Request the burial reports and grave markers for the following decedents be changed to read as underscored!

CHANTENY: United States Military Cemetery Blosville, France.

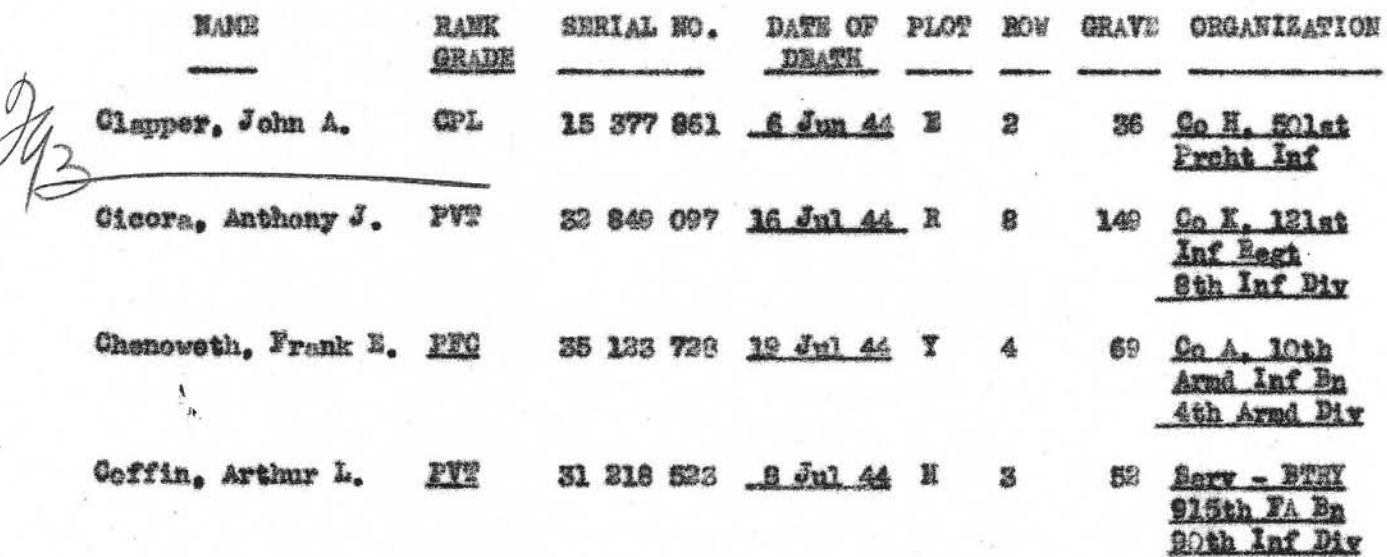

2. The records of this office have been reverified with the records of The Adjutant General, Mar Department, and have been found to be correct as indicated above.

FOR THE QUARTERMANTER GENERAL:

MARTIN O. RILEY Major. ONC Assistant

jew

**YD** 

REF. TRILITION RECORDS B RONCH

 $13 N0 V.46$ MME ULAPPER, John A: SERIAL NO 15377861 OE ETERY BLOSVILLE, FRANCE  $\tt PLOT \t\t E$  $rac{1}{2}$ JR.VE 36 LETTER  $\frac{1}{\sqrt{E}L}$ ORGI-501 PRCHT. INF. DATE OF DEATH-6 JUNE 44

246

ARIN SERVICE FORCEL ARTY ETTECTS BUREAU

# CRDER FOR SHIPMENT

SHIP TO: Cpl. John A. Glapper Effects of: Name 15377051. 134514 D ASN

Mrs. Miriam Clapper o/c Eussell Lare

 $E_{\text{ex}} = 1.72$ 

Barberton, Ohio

Case No.

Wt.

DATE 23 April 1945 JRM:VJ:co

REMARKS:

x Inclose Bureau Check Acct. No. 43245 Amount \$4.03 em Ship "Valuables" item(s)

FOR Effects Quartermaster

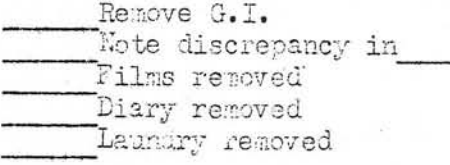

ROUTING:

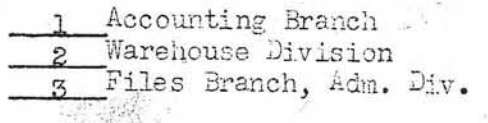

43245

 $134514$ 

April 30  $45$ 

 $4.03$ 

65874

enh.

창항자

 $\cdot$ 

Mirian Clapper

Four and 03/100

REMARKS:

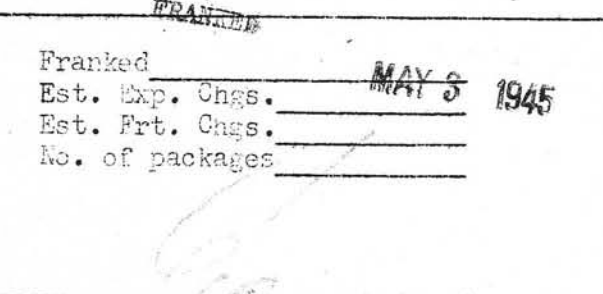

Shipping Clerk

Eff.  $\sqrt{M}$  Form 14 (26 Dec 44)

LEACHEVIR. ARMY EPFECTS BUTEAU IN ...  $-1.127$ è. 6. 5. 9.  $\cdots$  $134,514$ ABABDOME TALLY NO. **INV.**<br>DATE ORIG. NO.  $60<sup>o</sup>$ NAME . CLAPPER NO. SHEET  $A.S.N.$ SHEETS OF<sub>-</sub> ORGANIZATION 眉ね  $Q$ p. H $3ab$  $k_{\rm A}$  $4.49$ **BELT** TOWEL : & WASHOLOTHS **WINGS** BELT, MONEY (NO MONEY) BAGS, CLOTH OR TRAVEL **CLOTHING** CLOTH, WASH BILLFOLD, (NO MONEY) **BRACELET IDENT.** COATS **BRUSHES** CASE FOOTWEAR, PR. CAMERAS FORTLOCKER **SLOVES, PR.** KIT.SEW.TLT.OR WRITING SLASSES **HANDKERCHIEFS BOOKS XRIVES** HEADWEAR LIGHTERS BOOKS, ADDRESS **JACKETS** MISC. INSIGNIA BOOKS, PILOT LOG<br>DIARY (REMOVED FOR DUR) OVERCOATS PEN, FOUNTAIN **SCARFS** PENCIL, MECHANICAL FILMS SHIRTS PIPES LETTERS SOCKS, PR. RELIGIOUS ARTICLES PAPERS, PERSONAL TIES RIBBONS, DECORATION PHOTOS TOWELS . RINGS SHOE SHINE ARTICLES FROUSERS, PR. SHORT SNORTER TOBACCO TRUNKS. PR. **SOUVENIRS** TOILET ARTICLES **UMDERWEAR** WATCH SOUVENIR MONEY **STATIONERY** TESTAMENTS<sup></sup> U.S. MONEY (AMOKNT) f.  $\mathcal{U}$ REMARKS **ATTACHNENTS** FORM 454 FORM #100 mis C.a. Clapper.<br>R. D. H.<br>Barberton Ohio. 1 Inne pr Lak  $112R$ **MEIGHT** G.I. REMOVED SHORT AGE ON PEVERSE **IDENT. TAGS**<br>REMOVED  $C.A.T.$  $ln A + 14$ **DEATO** 

DECEASED PACKAGE DESCRIPTION ARMY EFFECT. BUREAU INVENTORY MISSING P.O.W.  $134,514$ ABANDONED TALLY NO. INV. DATE<sub>30-QP</sub> 45 ORIG. NC. OF PKGS. ۹ 80X  $H. CLAPPEE$  $H$ ANE OLOHN NO.  $4.5.1.1537786$ RANK CpL, SAEET  $OF$ <sub>\_</sub> SHEETS **ORGANIZATION** PROHT. INF WINGS BELT TOWELS & WASHCLOTHS BELT, MONEY (NO MONEY) BAGS, CLOTH OR TRAVEL **CLOTHINGL** BILLFOLD, (NO MONEY) CLOTH, WASH BRACELET-IDENT. COATS **BRUSHES** CASE FOOTWEAR, PR. FOOTLOCKER **CAMERAS** KIT, SEW, TLT, OR WRITING GLOVES, PR. GLASSES **BOOKS HANDKERCKIEFS KNIVES** HEADWEAR BOOKS, ADDRESS LIGHTERS **JACKETS** X MISC. INSIGNIA BOOKS, PILOT LOG DIARY (REMOVED FOR DURN **OVERCOATS PEN, FOUNTAIN FILMS** SCARFS -PENCIL, MECHANICAL **SHIRTS** LETTERS PIPES SOCKS, PR. RELIGIOUS ARTICLES FAPERS, PERSONAL PHOTOS **TIES** RIBBONS, DECORATION SHOE SHINE ARTICLES TOWELS . RINGS SHORT SNORTER TROUSERS, PR. TOBACCO SOUVENIRS TRUNKS, PR. TOILET ARTICLES SCUVENIR MONEY **WATCH UNDERWEAR** STATIONERY -**TESTAMENTS** U.S. MONEY (AMOUNT)  $.041$ of Calvin ÷. more than  $-1 - 1$ Server en I  $1.1.1.1$ 和  $\sim$   $\sim$ ATTACHMENTS FORM #54 FORM #100 Mr 1 Mis. C. a. Clapper **REMARKS** G.I. REMOVED WE IGHT SHORTAGE -ON REVERSE **JDENT: TAGS** REMOVED

KA CAS CINT Communication DEPOT 601 Hurdesur Avenue Kensas City 1, Missouri 1/

SUBJECT: Report of transaction in disposing of the effects

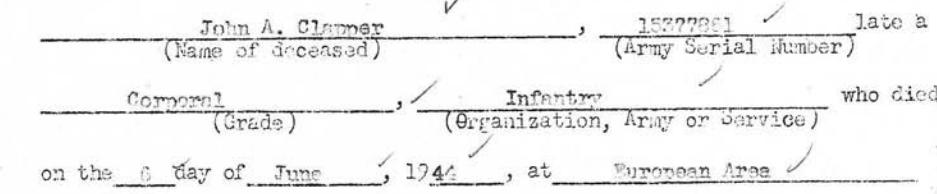

Cast No.

Date 33 Annil 1941

: The Adjutant General, War Department, Washington 25, D.C. TO

1. Complying with A.W. 112, a Summary Court-Martial, convened at Kansas City, Mo. pursuant to S.C., 228 Hq., KCOM Depot, dated 25 September 1943, for the purpose of disposing of the effects of the above-named soldier, or person subject to military law, reports that:

a. No legal representative or widow of decedent being present at decedents camp or quarters, effects of decedent were forwarded to this Summary Court-Martial.

b. Local debtors owed decedent's estate  $\hat{\psi}$  none, of which the sum of none was cellected. (If nothing was found due or collected, state "None", otherwise attach itemized statement of sums owing and collected.) (Incl.

c. Decedent owed undisputed local creditors the sum of \$ 20ne which has been paid by the Summary Court-Martial from funds of decedent. (See inclosed receint  $,$  Incl.

d. Disposition of decedent's effects (less money paid creditors, if any) has been made by the Summary Jourt-Martial by transmittal through the Quartermaster Corps, at Government expense to person found entitled (See Summary Court-Martial FINDING below)

#### FINDING

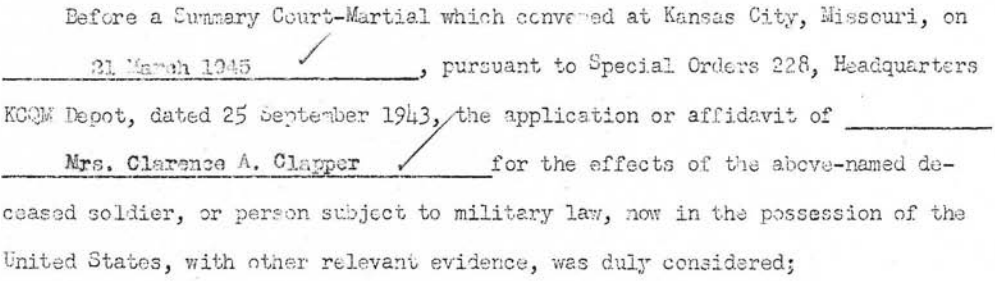

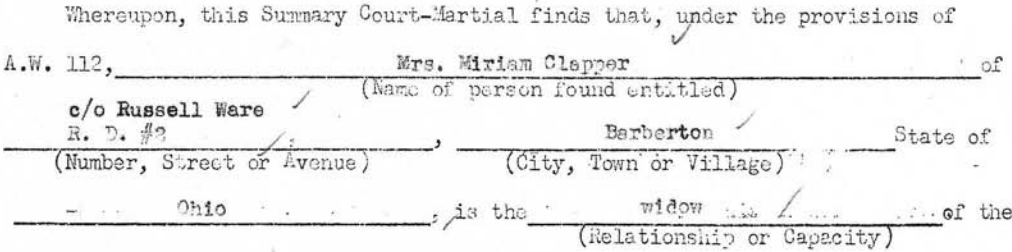

above-named decedent and appears to be entitled to receive his or her effects.

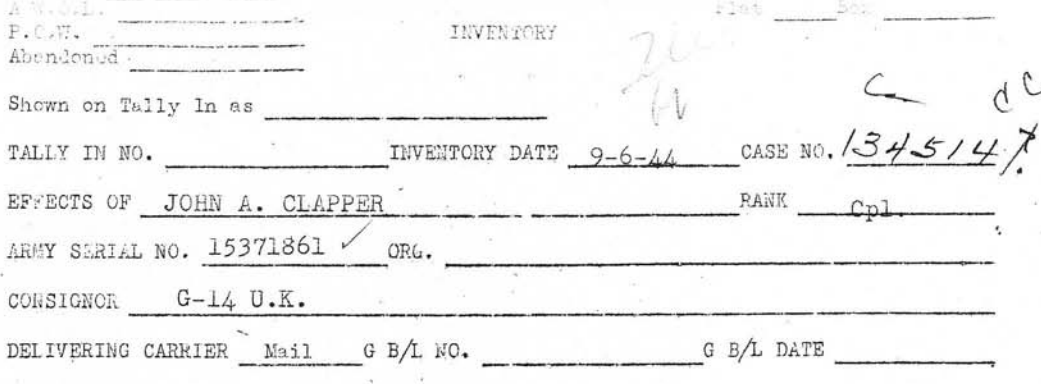

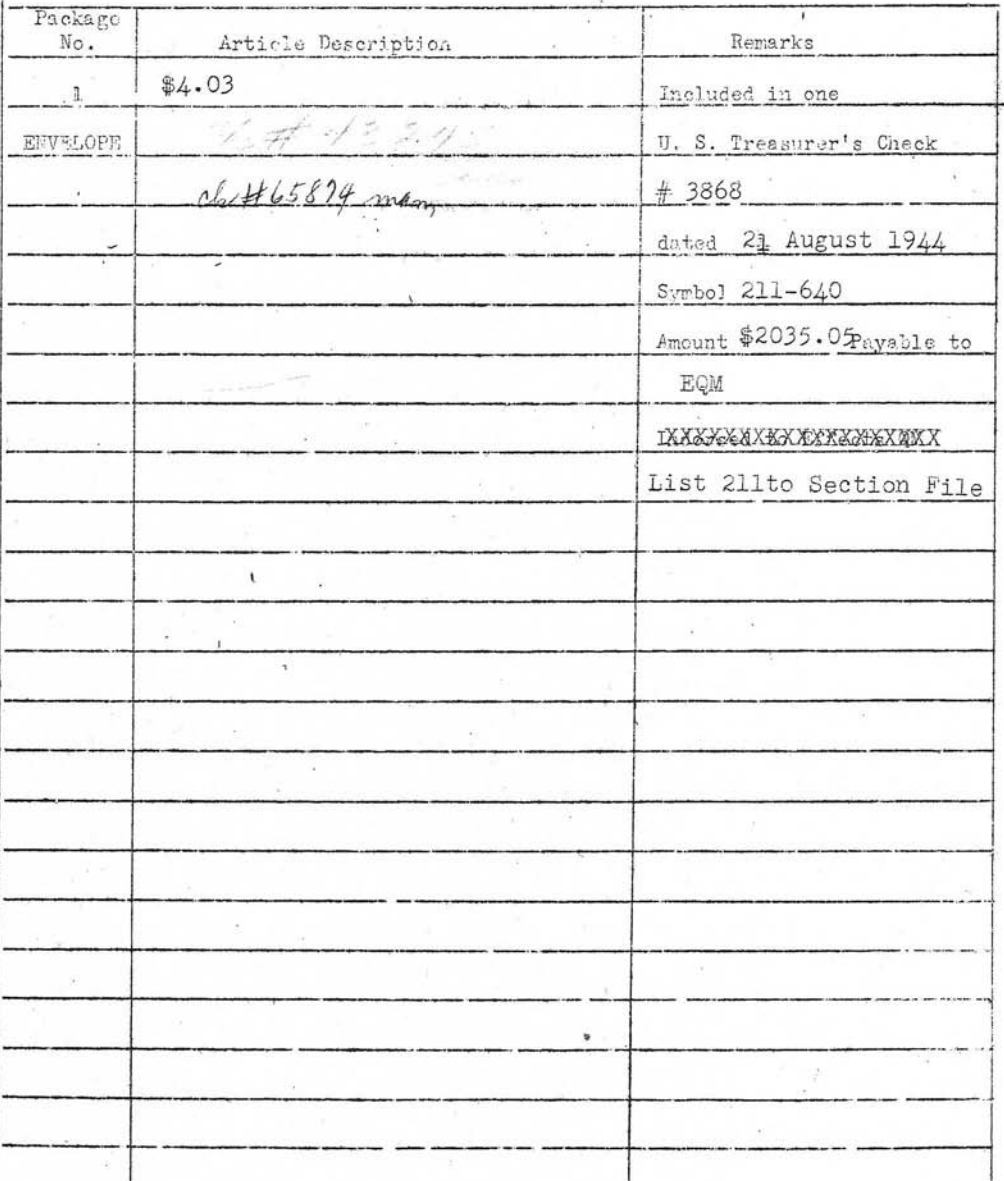

DECEMBER ARMY EFFECTS BUREAU INVENTORY SHEETS SHEET-MISSING  $\sqrt{r}$  . ORIGINAL NUMBER OF PACKAGES BOX NUMBER POW ABANDONED  $5166$ TALLY NUMBER INVENTORY\_DATE CASE NUMBER 5811 ry u ۹.  $23$  $\rightarrow$ RANK EFFECTS OF 7  $D$   $e$  $\alpha$  $\cup$  0 **ORGANIZATION**  $A.S.N.$  $153798$ PACKAGE DESCRIPTION CONTAINERS CLOTHING PERSONAL ITEMS BAGS, CLOTH BRACELET, IDENTIFICATION **BELT** BELT, MONEY (NO MONEY) **BRUSHES** BAGS, TRAVEL BILLFOLD (NO MONEY) CAMERAS CLOTH, WASH COATS GLASSES  $CASE.$ FOOTWEAR, PR. KNIVES FOOTLOCKER GLOVES, PR. LIGHTERS KIT, SEWING KIT, TOILET MISC. INSIGNIA **HANDKERCHIEFS** KIT, WRLTING MISC. ITEMS HE ADWE AR PAPERS AND MISC. PEN, FOUNTAIN **JACKETS** PENCIL, MECHANICAL **ROOKS OVERCOATS** BOOKS, ADDRESS **SCARFS PIPES** BOOKS, NOTE **SHIRTS** RELIGIOUS ARTICLES SOCKS, PR. RIBBONS, DECORATION BOOKS, PILOT LOG DIARY (REMOVED FOR DURATION) **TIES** RINGS TOWELS TOBACCO **FILMS** TOILET ARTICLES TROUSERS, PR. LETTERS TRUNKS, PR. WATCH PAPERS, PERSONAL UNDERWEAR WINGS PHOTOS SHOE SHINE ARTICLES SHORT SNORTER SOUVENIRS SOUVENIR MONEY STATIONERY **TESTAMENTS** U.S. MONEY (AMOUNT) ΥI **REMARKS:** ATT ACHMENTS: FORM #54 FORM #100 UR Label no **WE IGHT** GI REMOVED Father<br>C.A.T. Clarence Clapper SHORTAGE ON  $1 - e$ REVERSE **IDENT. TAGS** REMOVED

i Rise  $\frac{1}{2}$ *i* bsilly the 115 **Tart IGNE** GOSNY  $\frac{1}{2}$ cockated  $\mathbb{R}$ padkage vityan chediad, by me.  $B_{12}$  $urf$ Inventory Olerk  $2.49$ 

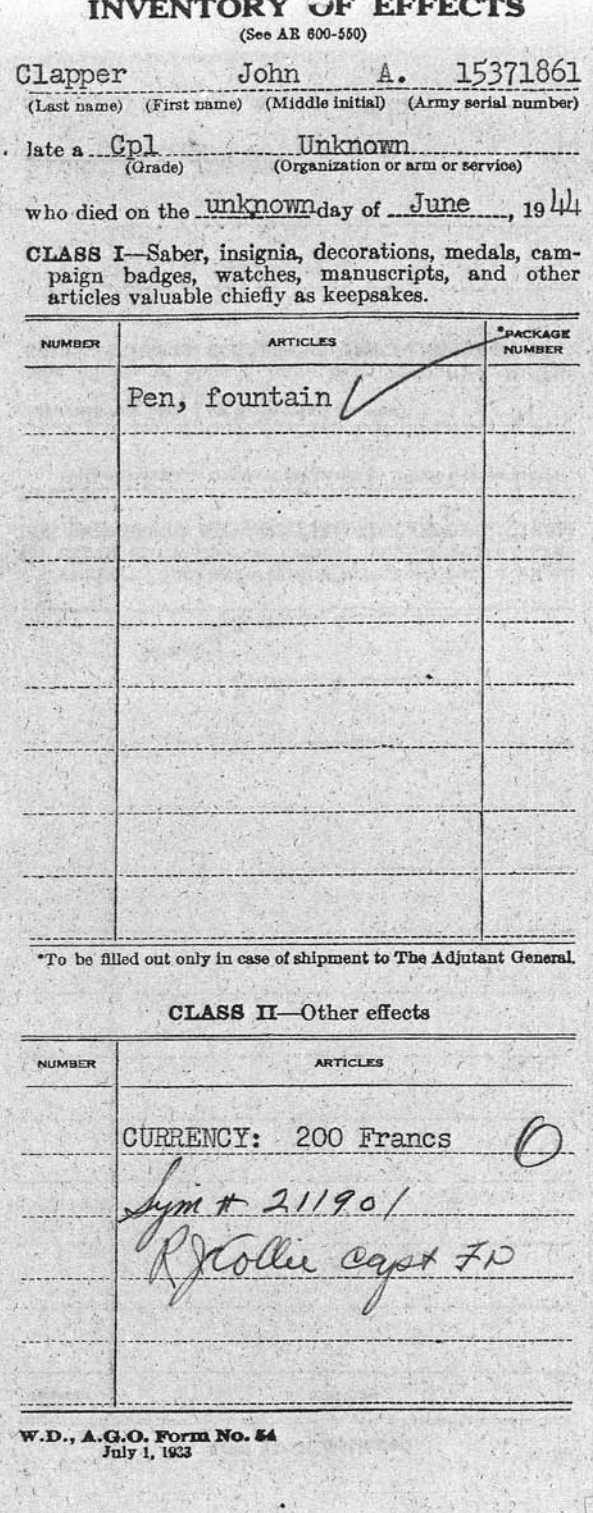

CLASS II-Continued NUMBER **ARTICLES** Specie.... \$. Money Notes \$ I CERTIFY that the foregoing inventory comprises all the effects of the deceased whose name appears on the first page hereof, and that the effects were delivered  $to -$ (Give name and degree of relationship; if legal representative or beneficiary named by the deceased, so state) \*the effects of class I have been forwarded to The Adjutant General and those of class likewooken sold: DALE C. SHERWOOD 1st. Lt., QMC **Rlosville** Cemetery  $.19$ uly (Date) "Strike out words not applicable.

Hq SOS

 $11677$ 

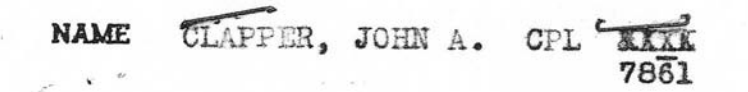

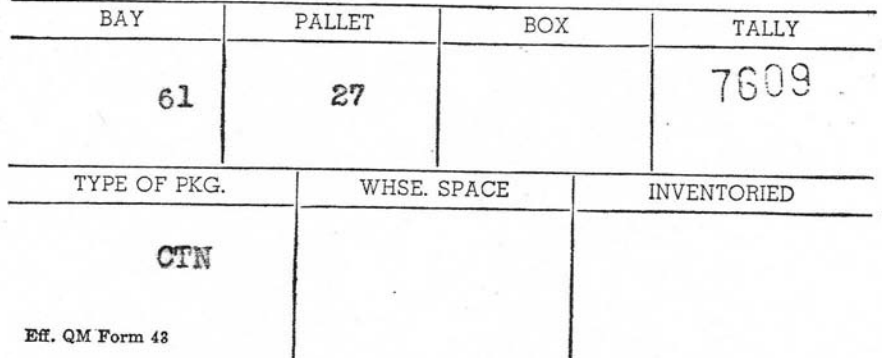

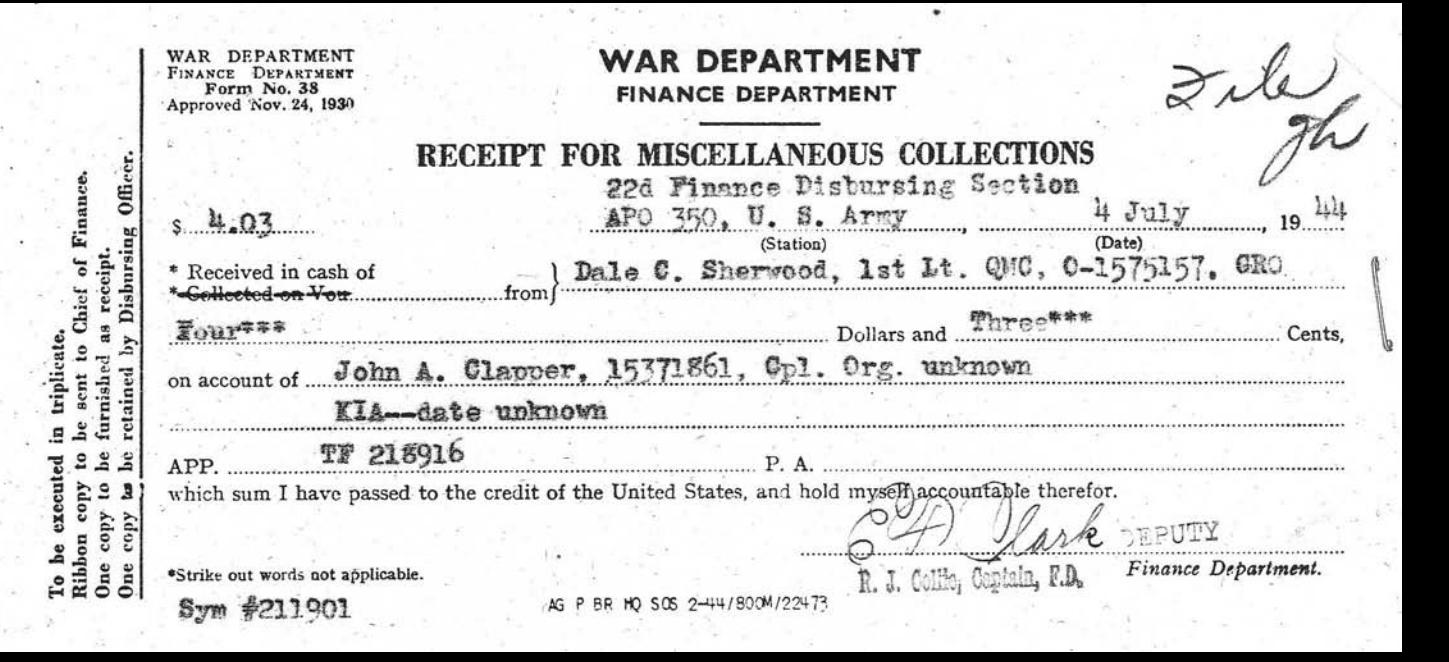

#### INVENTORY OF EFF. TS

(See AR 600-550)

Clapper John A. 15377861<br>(Last name) (First name) (Middle initial) (Army serial number)

xxx a Cpl, Co H, 501st Prcht Inf MTA<sup>(Grade)</sup> (Organization or arm or service)

**XXX** died on the **6th** . day of June 19 44

CLASS I—Saber, insignia, decorations, medals, campaign badges, watches, manuscripts, and other articles valuable chiefly as keepsakes.

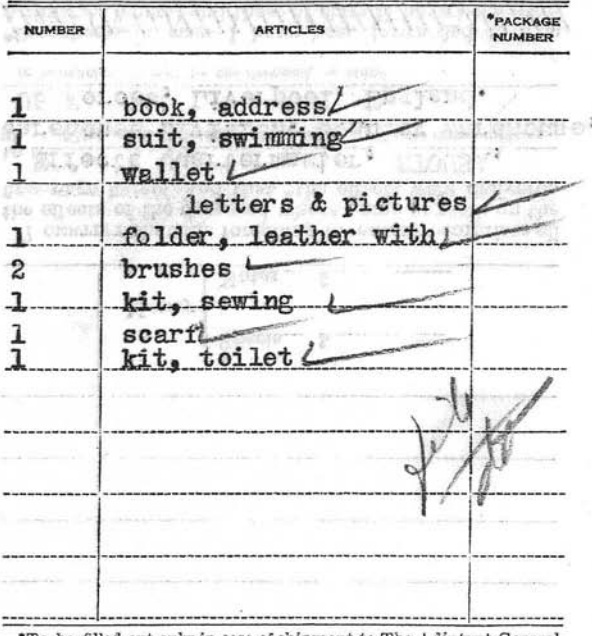

\*To be filled out only in case of shipment to The Adjutant General,

#### CLASS II-Other effects

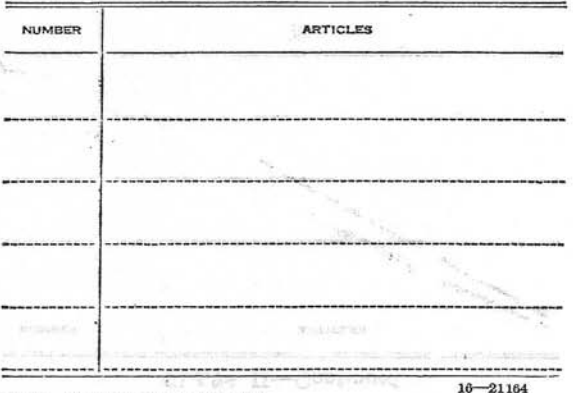

W.D., A.G.O. Form No. 54 July 1, 1933

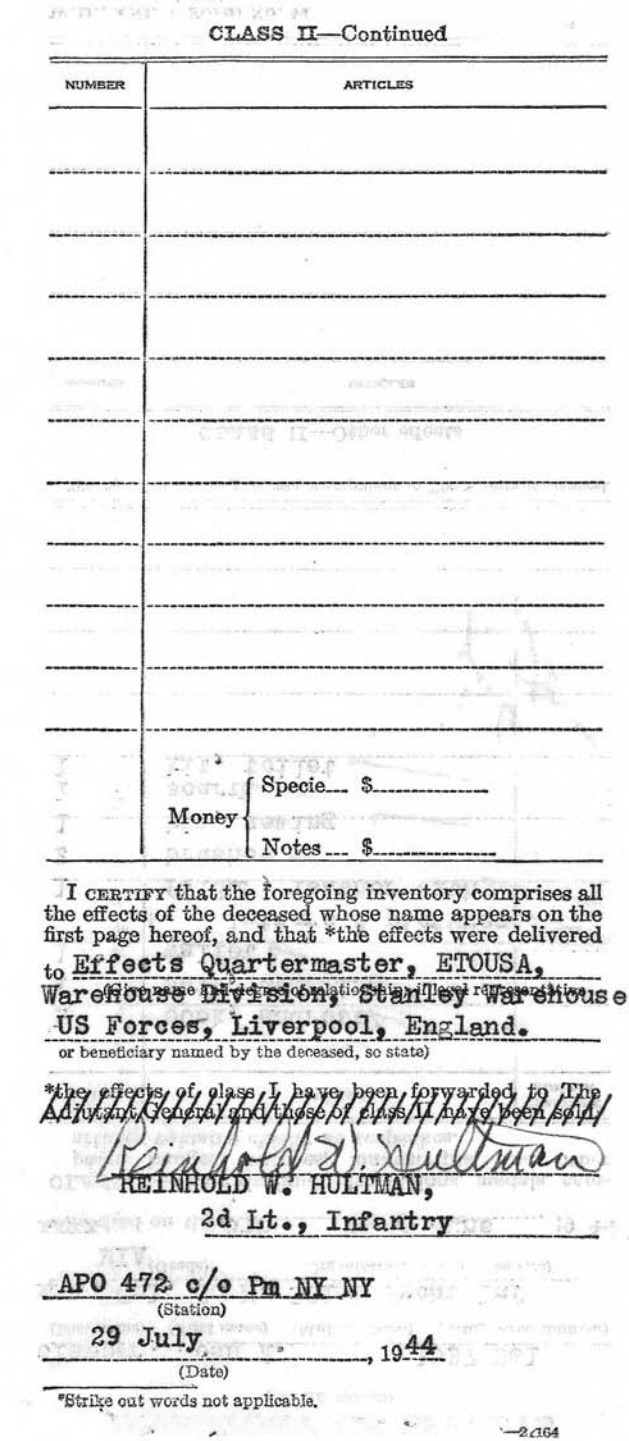

T3 wage

HEADQUARTERS 501st Parachute Infantry APO #472 United States Army

1 August 1944  $(\text{Date})$ 

SUBJECT: Disposition of ffects.

TO:

Effects Quartermaster, ETOUSA, APO #507, G-14, United States Army

1. Disposal of effects made on the following individual: Name: John A. Clapper Rank: Corporal ASN: 15377861 Organization: Company H Status: KIA 6th June 1944

2. Personal effects of above individual transported by motor vehicle on to Effects Quartermaster, ETOUSA, Warehouse Division, Stanley AUG 2 1 1944 Warehouse, United States Forces, Liverpool.

3. Following items transmitted herewith: None

4. Private debtors and creditors known to be as follows: None

KENNETH K. KEEHNEN, 2d Lt., Infantry,.. Asst Pers Officer.

 $-Incls<sub>o</sub>$ 

1 WDAGO Form No. 54 (.

NAME CLAPPER, JOHN A. . T 7861

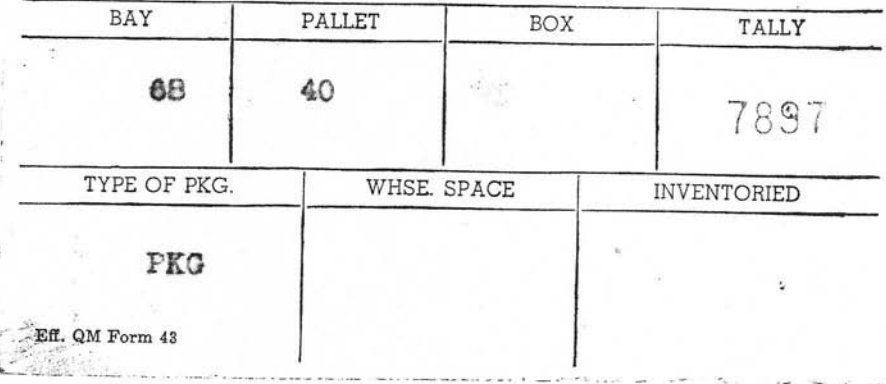

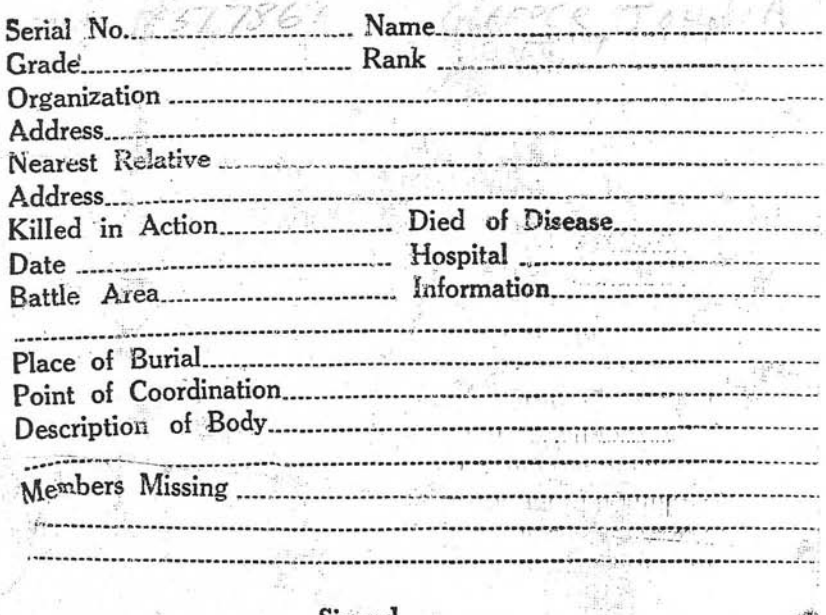

Signed......... 嶹

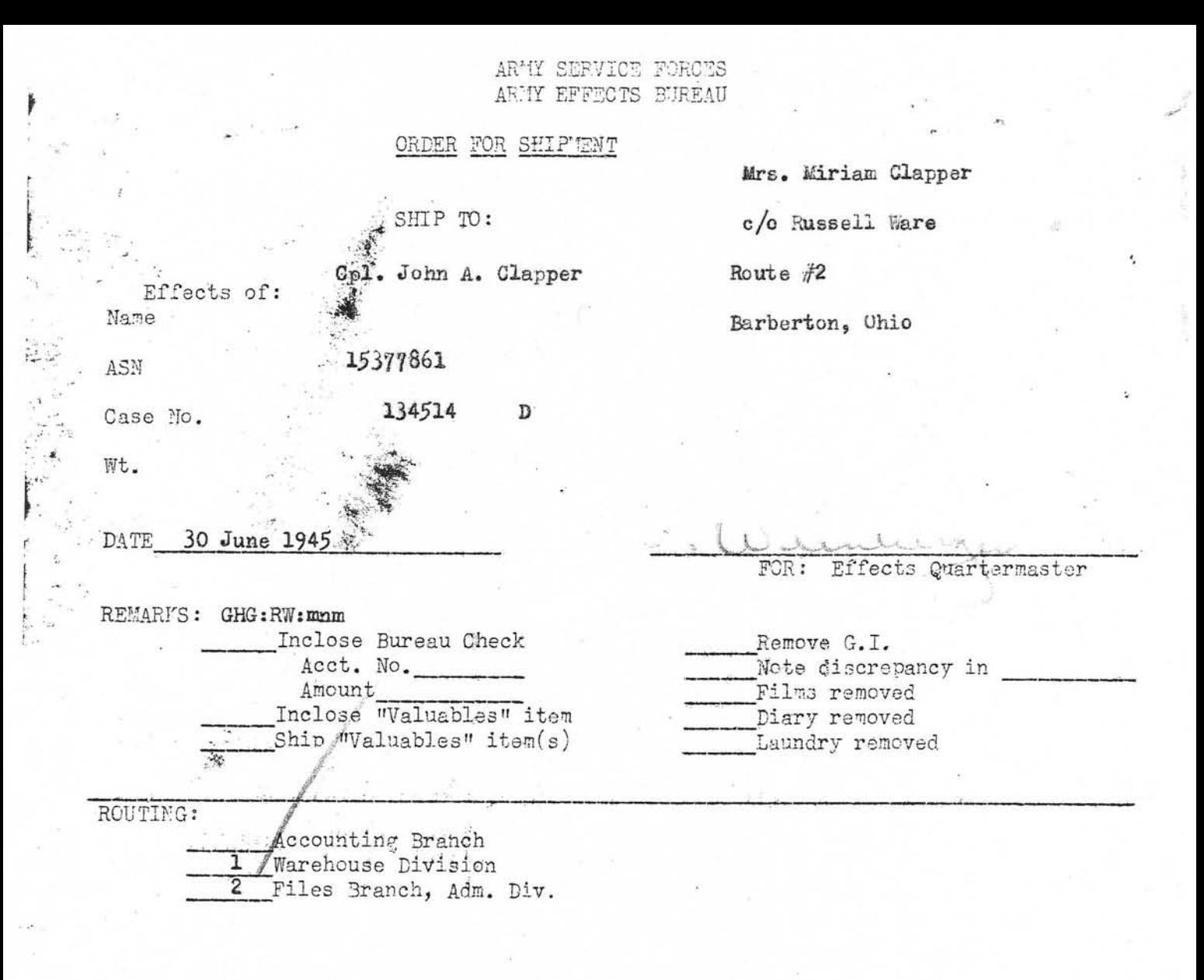

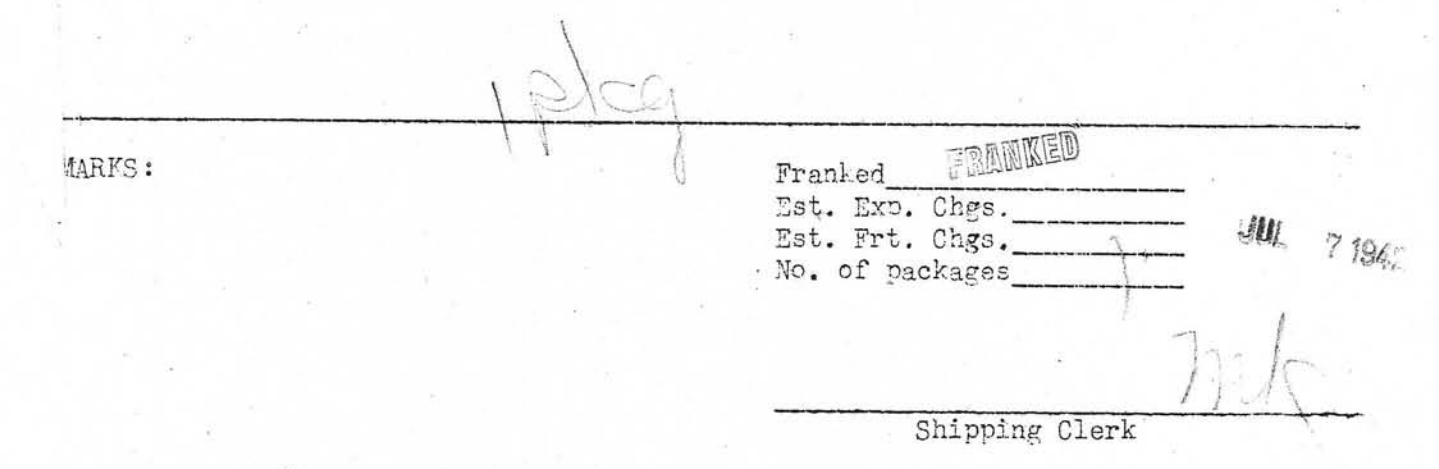

 $Eff. QM$  Form 14 (26 Dec 44)

INVENTORY OF PERSONAL EFFECTS

 $1$  July  $44$ 

1 Book, New Testament

I certify that the personal effects listed above belong to:

CLAPPER, JOHN A.<br>ASN 15377861 Rank-Pvt

bles DANIEL GIBBS

Capt, QMC GR & E Officer 52nd QM Base Depot

11 December 1946

 $\Gamma$  ya  $\frac{1}{2}$ 

A

Mr. Clarence Clapper Rural Delivery #1 Barbarton, Ohio

Dear Mr. Clapper:

**第1** 

hh

 $\begin{array}{c} \displaystyle \mathcal{Z}_{20} \, \text{p} \\ \displaystyle \lim_{\ell \, \text{GMDS}_I} \end{array}$ 

The War Department is most desirous that you be furnished information regarding the burial location of your son, the late Corporal John A. Clapper, A.S.N. 15 377 861.  $24.5$ 

The records of this office disclose that his remains are interred in the U.S. Military Cemetery Mlosville, plot E, row 2, grave 36. You may be assured that the identification and interment have been accomplished with fitting dignity and solemnity.

This cometery is located twenty-five miles southeast of Cherbourg. France, and is under the constant care and supervision of United States military personnel.

The War Department has now been authorized to comply, at Government expense, with the feasible wishes of the mext of kin regarding final interment, here or abroad, of the remains of your loved one. At a later date, this office will, without any action on your part, provide all legal mext of kim with full information and solicit their detailed desires.

Please accept my sincere sympathy in your great loss.

Sincerely yours,

T. B. LARKIN Major General The Quartermaster General

9 September 1947

Col. John A. Clapper, 15 377 861 Plot E, Row 2, Grave 36, United States Military Cemetery **Elosville**, France

> Mr. Clarence Clapper Rural Delivery #1 Barbarton, Ohio

Dear Mr. Clapper:

The people of the United States, through the Congress have authorized the disinterment and final burial of the heroic dead of World War II. The Quartermaster General of the Army has been entrusted with this sacred responsibility to the honored dead. The records of the War Department indicate that you may be the nearest relative of the above-named deceased, who gave his life in the service of his country.

The enclosed pamphlets, "Disposition of World War II Armed Forces Dead," and "American Cemeteries," explain the disposition, options and services made available to you by your Government. If you are the next of kin according to the line of kinship as set forth in the enclosed pamphlet, "Disposition of World War II Armed Forces Dead," you are invited to express your wishes as to the disposition of the remains of the deceased by completing Part I of the enclosed form "Request for Disposition of Remains." Should you desire to relinquish your rights to the next in line of kinship, please complete Part II of the enclosed form. If you are not the next of kin, please complete Part III of the enclosed form.

If you should elect Option 2, it is advised that no funeral arrangements or other personal arrangements be made until you are further notified by this office.

Will you please complete the enclosed form, "Request for Disposition of Remains" and mail in the enclosed self-addressed envelope, which requires no postage, within 30 days after its receipt by you? Its prompt return will avoid unnecessary delays,

Incls. W. Mr 8 rj

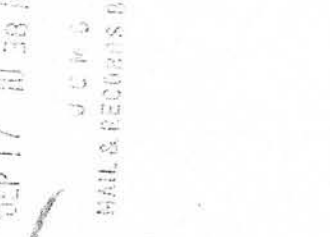

Sincerely.

THOMAS B. LARKIN Major General The Quartermaster General

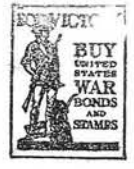

**ARMY SERVICE FORCES** KANSAS CITY QUARTERMASTER DEPOT **ARMY EFFECTS BUREAU 601 HARDESTY AVENUE** KANSAS CITY 1, MISSOURI

 $(S-4-7-45)$ JRM:WA:gg March 7, 1945

IN REPLY REFER TO  $134514$ 

Mr. Clarence Clapper  $R.F.D. \# 1$ Barbarton, Ohio

Dear Mr. Clapper:

The Army Effects Bureau has received a small amount of money which belonged to your son, Corporal John A. Clapper.

This is the only property of Corporal Clapper received here to date; however, money ordinarily is transmitted from overseas by mail, in advance of other effects.

To make proper disposal of these funds, it is necessary that we have certain information regarding your son's family. I will appreciate your informing us whether he was married and, if so, the name and address of his widow.

In addition, if Corporal Clapper left a Will which has been probated, the original or a certified copy of the Letters Testamentary should be sent here for inspection. Any original papers that you send us will be returned promptly.

For your convenience in replying, there is inclosed an addressed envelope which needs no postage.

Yours very truly, (1.L Loob

P.L. KOOB 2nd Lt., Q.M.C. Chief, Correspondence Branch

1 Incl--Envelope

· John Clapper was married Dec. 24, 1943. His wifes address is Mrs Miriam Clapper R. D. 2. Barberton O. To Russell Ware. There was no will that we know of sheept-his insurance which was made to his father + mother. If any other information is needed, kindly advise us. Mrs. Clarene a Clapper.

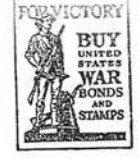

ARMY SERVICE FORCES KANSAS CITY QUARTERMASTER DEPOT 601 HARDESTY AVENUE KANSAS CITY 1, MISSOURI

JRM:VJ:co April 23, 1945

IN REPLY REFER TO 34514

Mrs. Miriam Clapper c/o Russell Ware R. D. #2 Barberton, Ohio

Dear Mrs. Clapper:

The Army Effects Bureau has received from overseas some property of your husband, Corporal John A. Clapper.

I am inclosing a check for \$4.03 representing funds which belonged to him. The remainder of the property, consisting of a fountain pen, is being sent you.

If, for some reason, it has not been received at the expiration of thirty days from this date, please notify me so that tracer may be instituted.

I regret the circumstances prompting this letter, and wish to express my sympathy in the loss of your husband.

Yours very truly,

A. G. SCHUMACHER 1st Lt. Q.M.C. Asst. Chief, Admin. Division

 $1$  Incl--Check

JRM.VJ:cl May 11, 1948

Ł

### 134514

Mrs. Miriam Clapper c/o flussell hare  $R. D. #k$ Barberton, Ohlo

Dear Mrs. Clapper:

The Army Effects Bureau has received some additional property of your husband, Corporal John A. Clapper.

These effects, contained in one carton, are being forwarded to you. If deliver, is not made within therty days from this date, please notify me so that trace: action may be instituted.

The action of this Bureau in transmitting personal effects does not. of itself, vest title in the recipient. Such property is forwarded for distribution according to the laws of the state of the soldier's legal residence.

Extending every sympathy, I am

Sincerely yours.

P. L. KOGB 2nd Lt. Lewis Officer-in-Charge SJ Unit

134514

Mrs. Miriam Clapper c/o Russell Ware Route  $#2$ Barberton, Chio

Dear Mrs. Clarper:

The Army Effects Bureau has received from overseas some more property of your husband. Corporal John A. Clapper.

This property, consisting of a Testament is being sent you. If, for some reason, it has not been received within the next thirty days, this Bureau should be informed so that tracer may be instituted.

Yours very truly.

P. L. KOOB lst Lt. Q.M.C. Officer-in-Charge SJ Unit